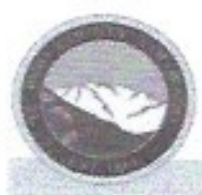

2880 International Circle, Suite 110 Colorado Springs, CO 80910 Phone 719-520-6300 Fax 719-520-6695 www.elpasoco.com

# EL PASO COUNTY PLANNING AND **COMMUNITY DEVELOPMENT DEPARTMENT**

ADMINISTRATIVE RELIEF CHECKLIST

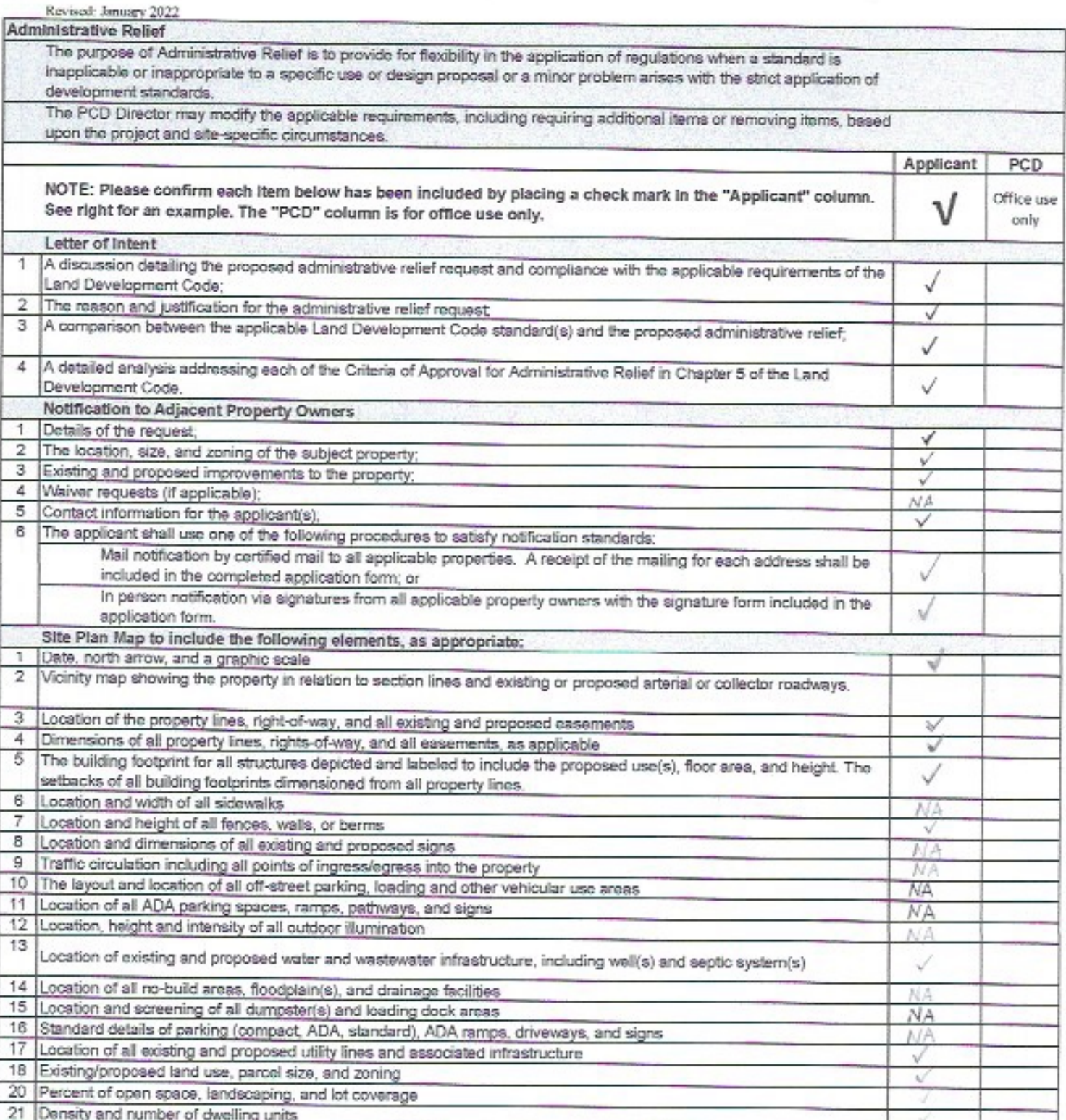

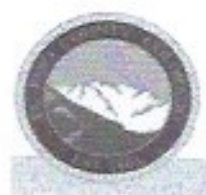

2880 International Circle, Suite 110 Colorado Springs, CO 80910 Phone 719-520-6300 Fax 719-520-6695 www.elpasoco.com

# EL PASO COUNTY PLANNING AND **COMMUNITY DEVELOPMENT** DEPARTMENT

### **ADMINISTRATIVE RELIEF CHECKLIST**

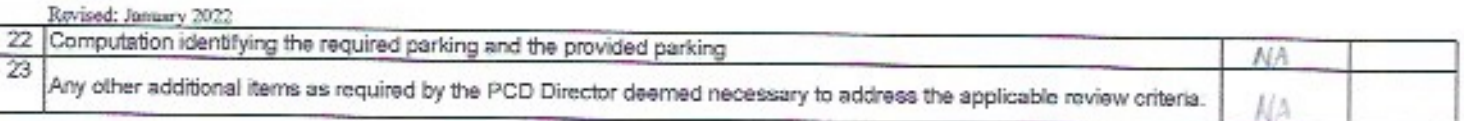

This is not the application form. Please copy and paste this link and fill out pages 3 & 4 and resubmit.

https://epc-assets.elpasoco.com/wp-content/uploads/sites/12/Forms/LandUseF orms/Administrative-Relief-2.pdf

If you cannot copy and paste the link, follow these steps:

- Go to planningdevelopment.elpasoco.com

- Scroll down to the bottom of the home page under Key Resources and click on Forms, Applications, and Checklists

- Click on Applications and Checklists
- In the Applications column, click on Adminstrative Relief Application
- Fill out pages 3 & 4 and resubmit

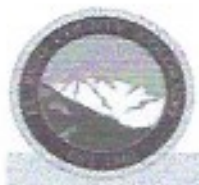

2880 International Circle, Suite 110 Colorado Springs, CO 80910 Phone 719-520-6300 Fax 719-520-6695 www.elpasoco.com

# EL PASO COUNTY PLANNING AND **COMMUNITY DEVELOPMENT DEPARTMENT**

### ADMINISTRATIVE RELIEF LETTER OF INTENT CHECKLIST

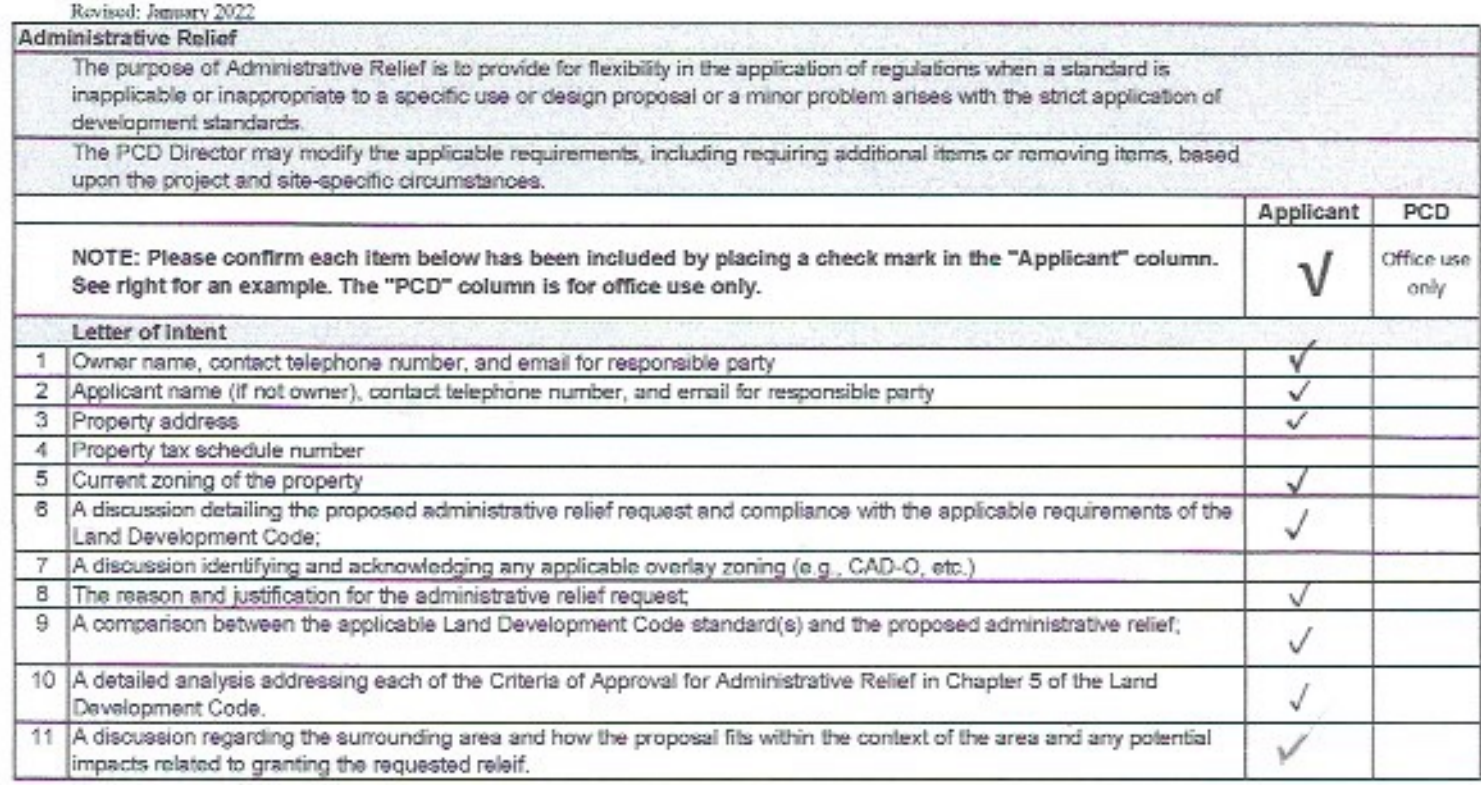

2389